# **Calcul des naissances 2**

### - **Population classée par groupes de cinq générations ou années d'âge. Bonds de 5 ans :**

Dans ce cas, On doit faire intervenir sans le calcul que la population des groupes d'âge quinquennaux au début et à la fin de période de 5 ans

Il y a deux sortes de traitement pour calculer les naissances ; le traitement transversal et le traitement longitudinal.

#### **1- Le traitement transversal :**

Le traitement transversal est plus utilisé car le cas d'une population classée par groupes de cinq générations ou années d'âge convient pour des perspectives rapides.

Prenons comme exemple le groupe d'âge 20-24 ans et désignons par 0, 1, 2, 3,4 les cinq années de la période de projection :  $P_0$ ,  $P_1$ ,  $P_2$ ,  $P_3$ ,  $P_4$  et  $P_5$  étant l'effectif du groupe d'âges 20-24 ans au début des années  $0, 1, 2, 3, 4, 5$ , le  $f_{20-24}$  représente le taux annuel de fécondité des femme âgées de 20-24 le nombre d'enfants nés en 5 ans de femmes âgées de 20-24 ans (**N20-24**)

$$
N20 - 24 = f20 - 24 \left(\frac{P0 + P1}{2}\right) + \left(\frac{P1 + P2}{2}\right) + \left(\frac{P2 + P3}{2}\right) + \left(\frac{P3 + P4}{2}\right) + \left(\frac{P4 + P5}{2}\right)
$$

On suppose que les effectifs des générations proches varient de façon linéaire en fonction du temps.

$$
N20 - 24 = 5 * f20 - 24 \left(\frac{p_0 + p_5}{2}\right)^{1}
$$

1

La nécessité de multiplier par 5 les naissances obtenues en multipliant les effectifs de femmes par les indices de fécondité provient du fait qu'on travaille ici par période perspective de 5 ans et qu'on a donc 5 fois des naissances annuelles

<sup>&</sup>lt;sup>1</sup> Louis Henry, perspectives démographiques, édition de l'institut national d'études démographiques, p.56.

# - exemple :

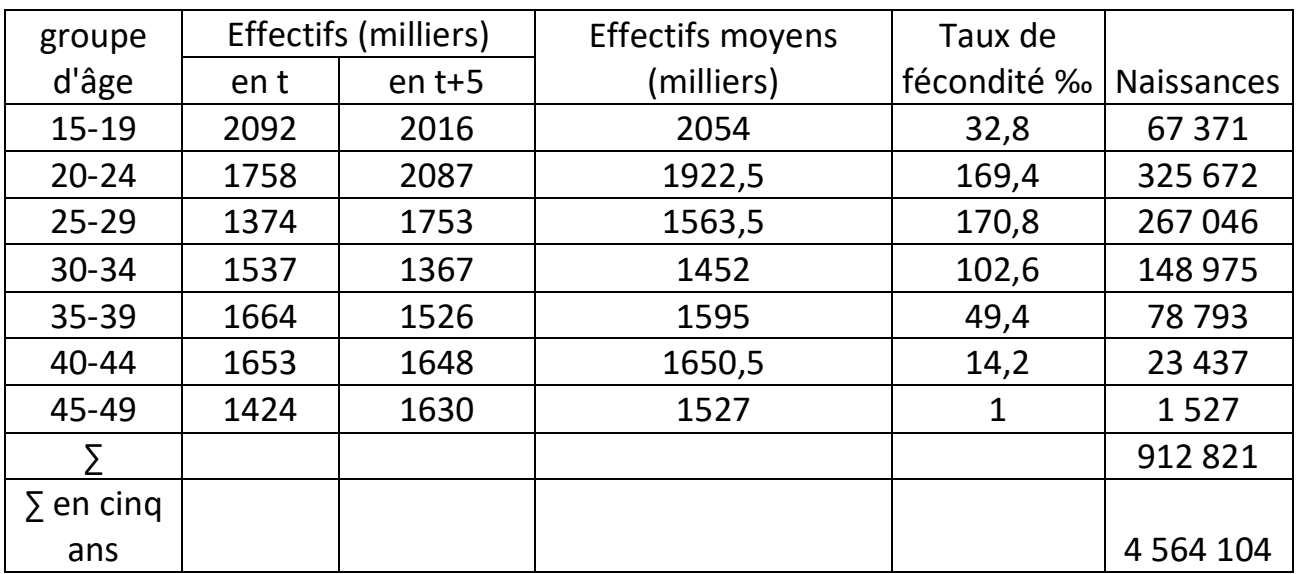

## **2- Le traitement longitudinal :**

Le nombre d'enfants nés en cinq ans des femmes de groupe de générations considérées est égal au produit de l'effectif moyen de ce groupe par moyenne arithmétique des cinq années somme de taux relatifs aux années d'âge traversées.

$$
N24-29=\frac{P20-24+P25-29}{2}*\frac{\sum_{i=20}^{i=24}fx+\dots+\sum_{i=24}^{i=28}fx}{5}
$$

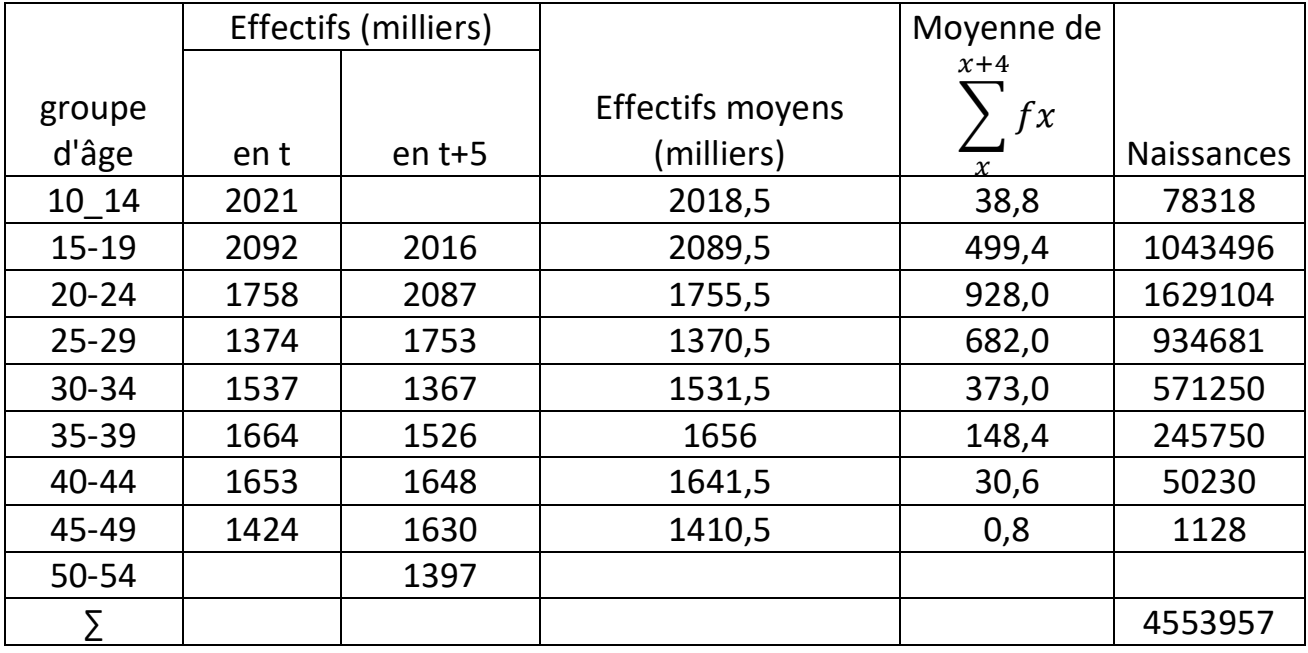

- exemple :

 2 Louis Henry, perspectives démographiques, édition de l'institut national d'études démographiques, p.57.

- Application :<sup>3</sup>

Une projection simple par la méthode des composantes, population féminine de 2010 à 2015.

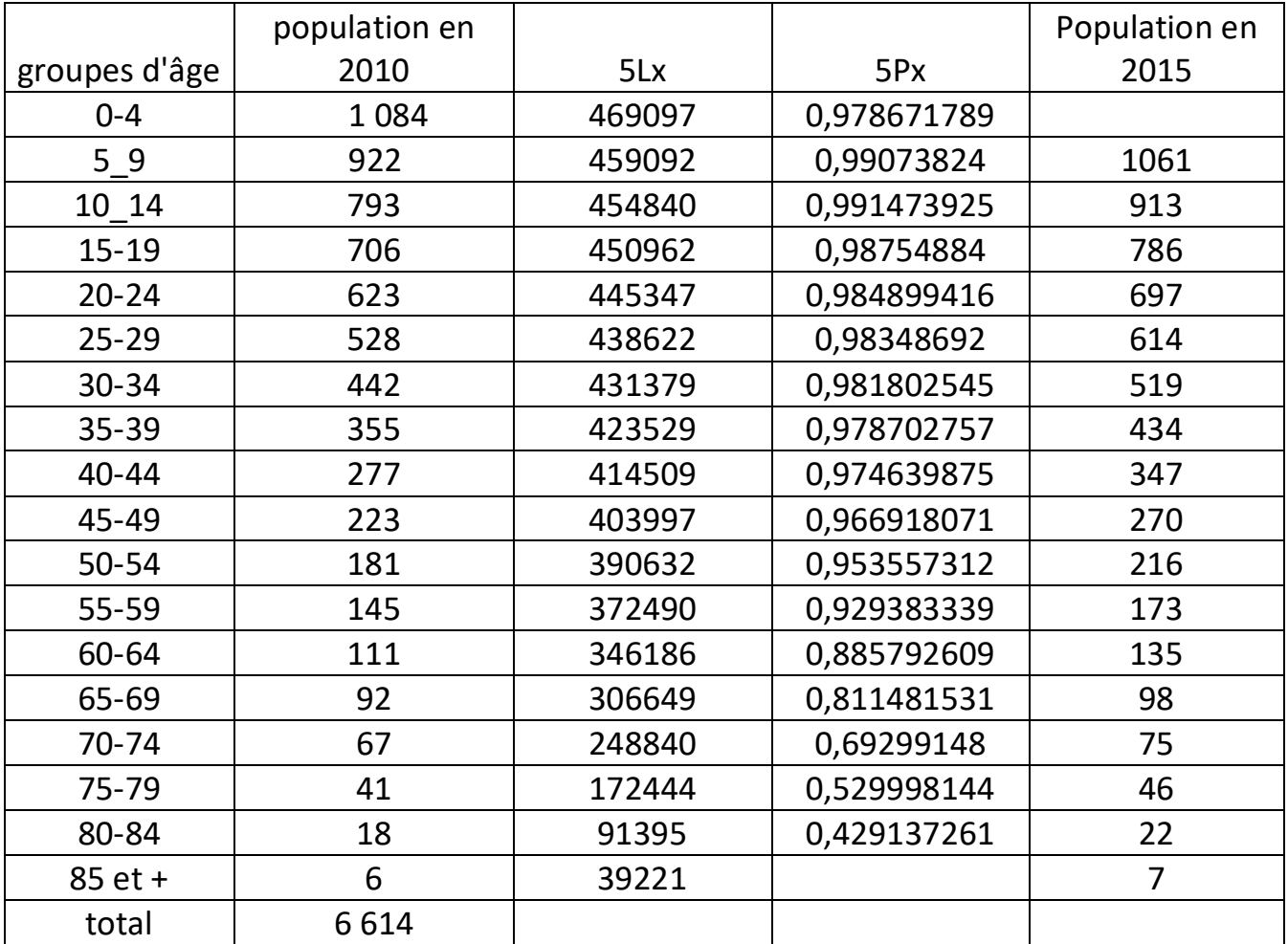

1- les probabilités de survie perspective :  $aPx = \frac{aLx+a}{xL}$  $aLx$ 

$$
5P0 = \frac{5L5}{5L0} = \frac{459092}{469097} = 0,97867
$$

-

2- les survivants de la population par âge et par sexe :  $Px t + a = Px t * aPx$ P5-9 (2015)=P0-4 (2010)\*5P0

<sup>3</sup> François Pelletier & Thomas Spoorenberg, Aperçu sur les méthodes de projection, Division de la Population, DESA, Nations Unies, Atelier régional sur les projections de population Dakar, 2016, p.31.

P5-9 (2015)=  $1084 *0,97867 = 1061$ .

3- les survivants de la population du dernier groupe d'âge ouvert :  $TOT$ 

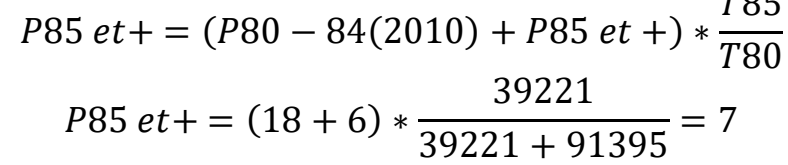

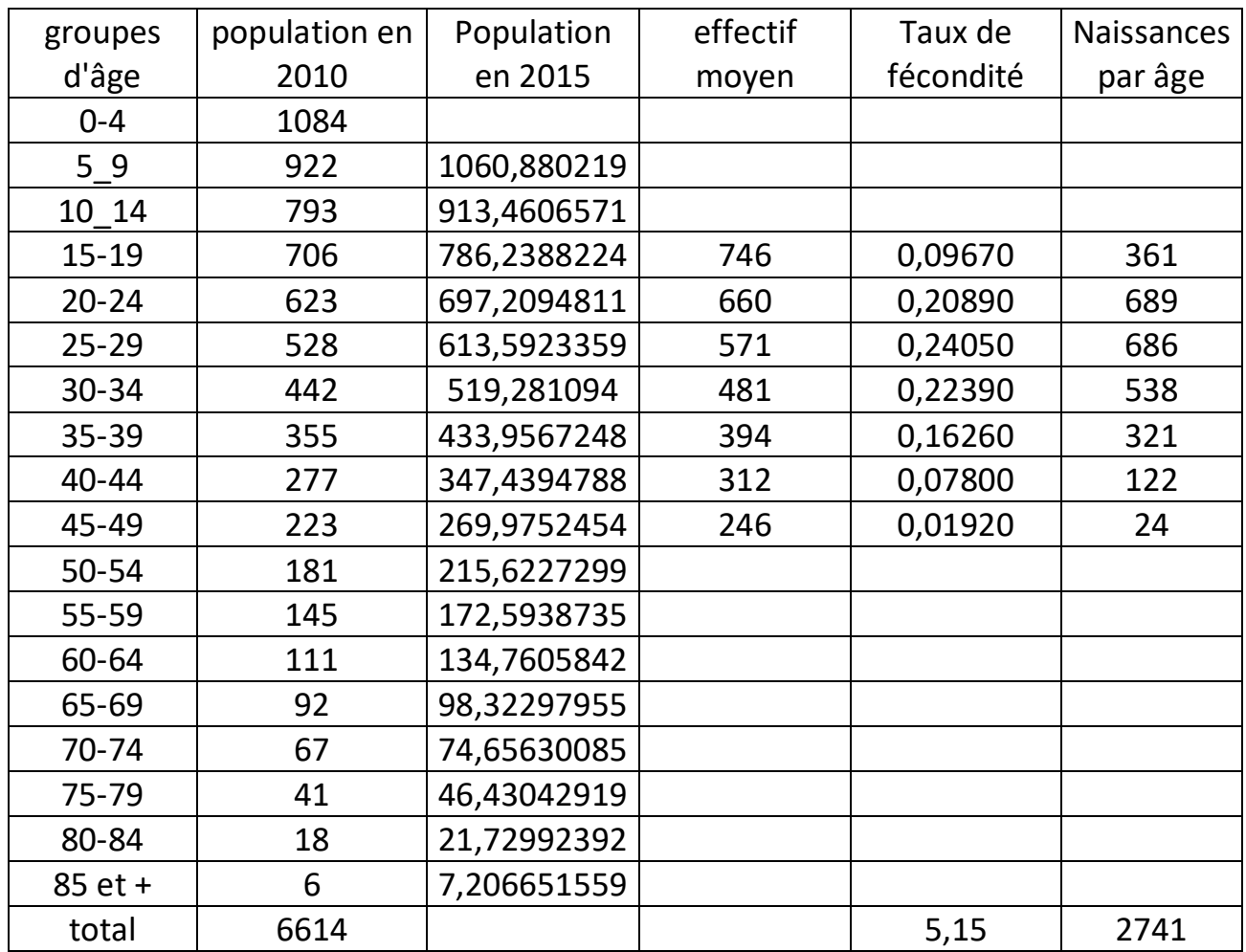

4- calculer le nombre total des naissances :

En multipliant les taux de fécondité par âge par le nombre moyen de femme dans chaque groupe d'âge entre 15 et 49 ans et vous obtenez une estimation des naissances par âge des mères qui ont eu lieu durant la période de projection.

Nx=effectif moyen de femme à l'âge x \* tx de fécondité

N15-19= (706+782)/2\*0.0967=360

Additionné les naissances par âge des mères afin d'obtenir le nombre total de naissance,  $N = 2741$ .

- 5- utiliser le taux de féminité à la naissance afin d'estimer les naissances féminines Taux de féminité= 100 filles/100 filles +105garçons=100/205= 0.488.  $N<sup>f</sup> = N^*$  taux de féminité.  $N^{f}$  =2741  $*$  0.488 = 1337.
- 6- Appliquer les taux de survie à ses naissances afin d'estimer les survivants  $_5P_0$ <sup>f</sup> en 2015

Taux de survie :  $5P_b = \frac{nL0}{nL}$ n∗l0  $_5P_0^f = N * _5P_b$  ${}_{5}P_{0}^{f}$  = N  $*$   $\frac{nL0}{n*l0}$  $_5P_0^f = 1337 * \frac{469097}{5 * 100000} = 1254.$